## **Quickbooks Pro 2013 Tutorial Pdf**>>>CLICK HERE<<<

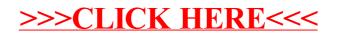